# **WIRELESS AND MOBILE HACKING AND SNIFFING TECHNIQUES**

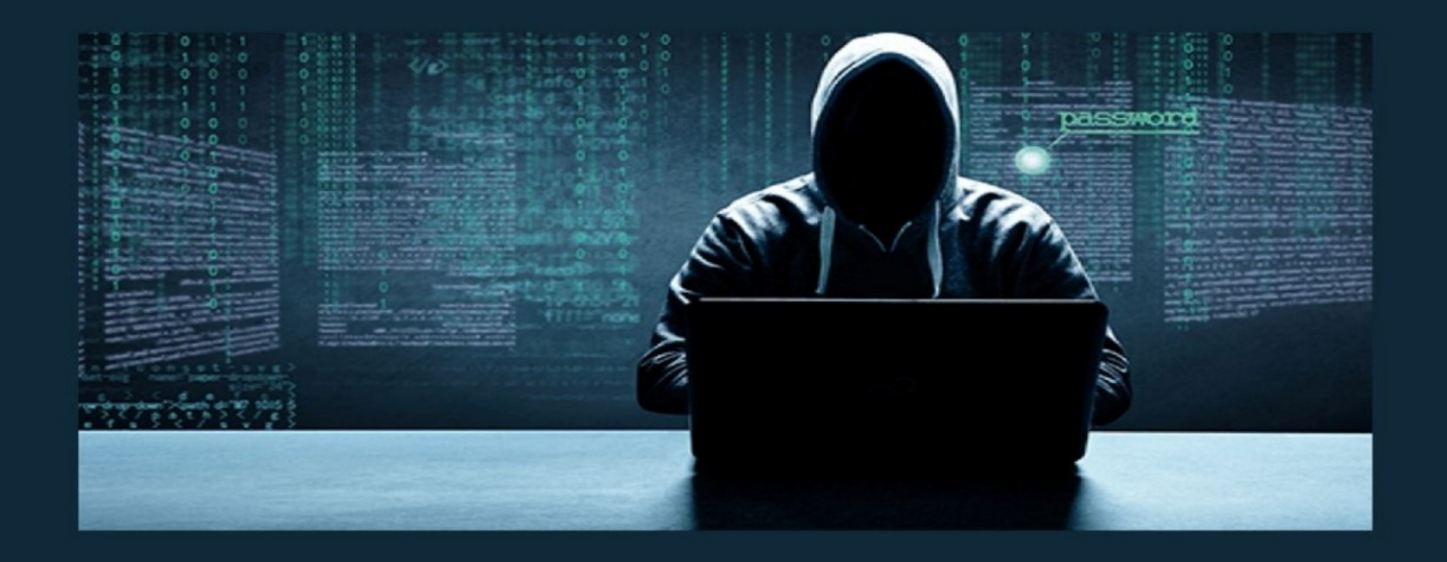

### DR. HIDAIA MAHMOOD ALASSOULI

## **Wireless and Mobile Hacking and Sniffing Techniques**

### **By Dr. Hidaia Mahmood Alassouli Hidaia\_alassouli@hotmail.com**

While every precaution has been taken in the preparation of this book, the publisher assumes no responsibility for errors or omissions, or for damages resulting from the use of the information contained herein.

#### **Wireless and Mobile Hacking and Sniffing Techniques**

Copyright © 2021 Dr. Hidaia Mahmood Alassouli.

Written by Dr. Hidaia Mahmood Alassouli.

## **1. Introduction**

Sniffing is the process of monitoring and capturing all the packets passing through a given network using sniffing tools. It is a form of "tapping phone wires" and get to know about the conversation. It is also called wiretapping applied to the computer networks.

Phishing is a cybercrime in which a target or targets are contacted by email, telephone or text message by someone posing as a legitimate institution to lure individuals into providing sensitive data such as personally identifiable information, banking and credit card details, and passwords.

There are several ways how hackers can gain access to a public WiFi network and infiltrate connected devices to steal data. The most common practice that hackers use is called sniffing. This method allows hackers to hijack any packet of data that is being transmitted between a device and a router.

The mobile device has become an inseparable part of life today. The attackers are easily able to compromise the mobile network because of various vulnerabilities, the majority of the attacks are because of the untrusted apps. SMS is another way the attackers are gaining access to the mobile devices by sending phishing messages/spam messages to user

This report covers the main Wireless and Mobile Hacking and Sniffing Techniques. The report contains the following pars:

• Part A: Setup Lab

- Part B: Sniffer and Phishing Hacking
- Part C: Wireless Hacking Networks in Linux
- Part D: Mobile Platforms Hacking

You can download all hacking tools and materials from the following websites

http://www.haxf4rall.com/2016/02/13/ceh-v9-pdf-certifiedethical-hacker-v9-courseeducatonal-materials-tools/

www.mediafire.com%2Ffolder%2Fad5szsted5end%2FEduor s\_Professional\_Ethical\_Hacker&h=gAQGad5Hf

## **2. Part A: Setup Lab**

#### **a) Setup lab**

- From the virtualization technology with software VMware or virtual box we can do more than one virtual machines, one linux and other windows 2007 or windows Xp
- Download ymware and install it
- Create folder edurs-vm in non-windows partition. Create a folder for each operating system
- Install any windows operating system.
- Download backtrack

The advantage of BackTrack 5 (BT5) is that it offers a slew of security and forensic tools on a live DVD, ready to use. It's based on Ubuntu Lucid (10.04 LTS) with Linux kernel 2.6.38 and some patched WiFi drivers to allow injection attacks. You can download the distribution in a GNOME or a KDE version, for 32-bit or 64-bit x86 machines. It's a live DVD ISO file, which you can burn to a DVD or write to a USB stick. On the desktop of the live session, there's an installer icon if you want to install BackTrack permanently. For the first time, the project also has an image for ARM, which you can run on your smartphone or tablet to test the security of a wireless network.

To install backtrack on usb, download unebootin. We need also to use the tool to support booting from flash memory in vmware.

#### **Unebootin**

- This is the software that allows you to create bootable Live USB drive. It is available for Linux, Windows and OSX. You can download the software
- Download and install kali linux

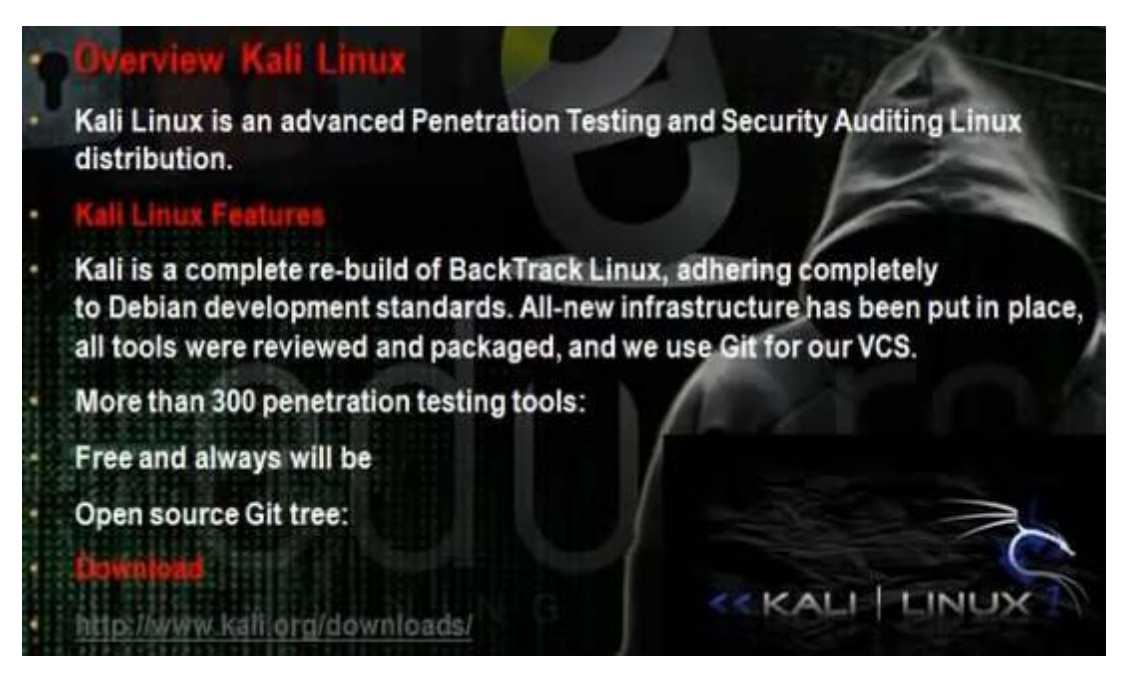

Download and install metasploit.

Metaspoit Framework is a open source penetration tool used for developing and executing exploit code against a remote target machine it, Metasploit frame work has the world's largest database of public, tested exploits. In simple words, Metasploit can be used to test the Vulnerability of computer systems in order to protect them and on the other hand it can also be used to break into remote systems.

Metasploit is big project that contains a lot of modules or programs. These modules or programs can utilize the holes in windows machines or linux machines operating systems. For any hole that occur in the operating systems, we can develop the program that can utilize this hole. We can work on it through command line or graphical interface. The programs that use graphical interface are armitage and Koblet Strike . In linux we can update the metasploite using command msfupdate.